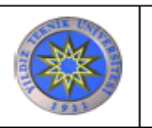

Eger gerekli temizlik

tekrar wash yapılır. sağlanamamışsa

## **Revizyon Takip Tablosu**

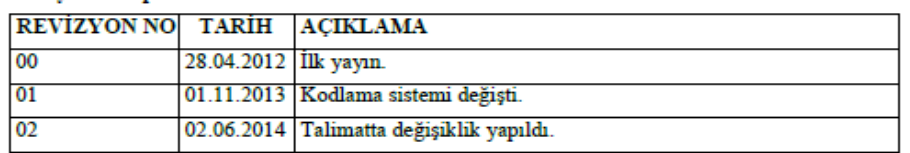

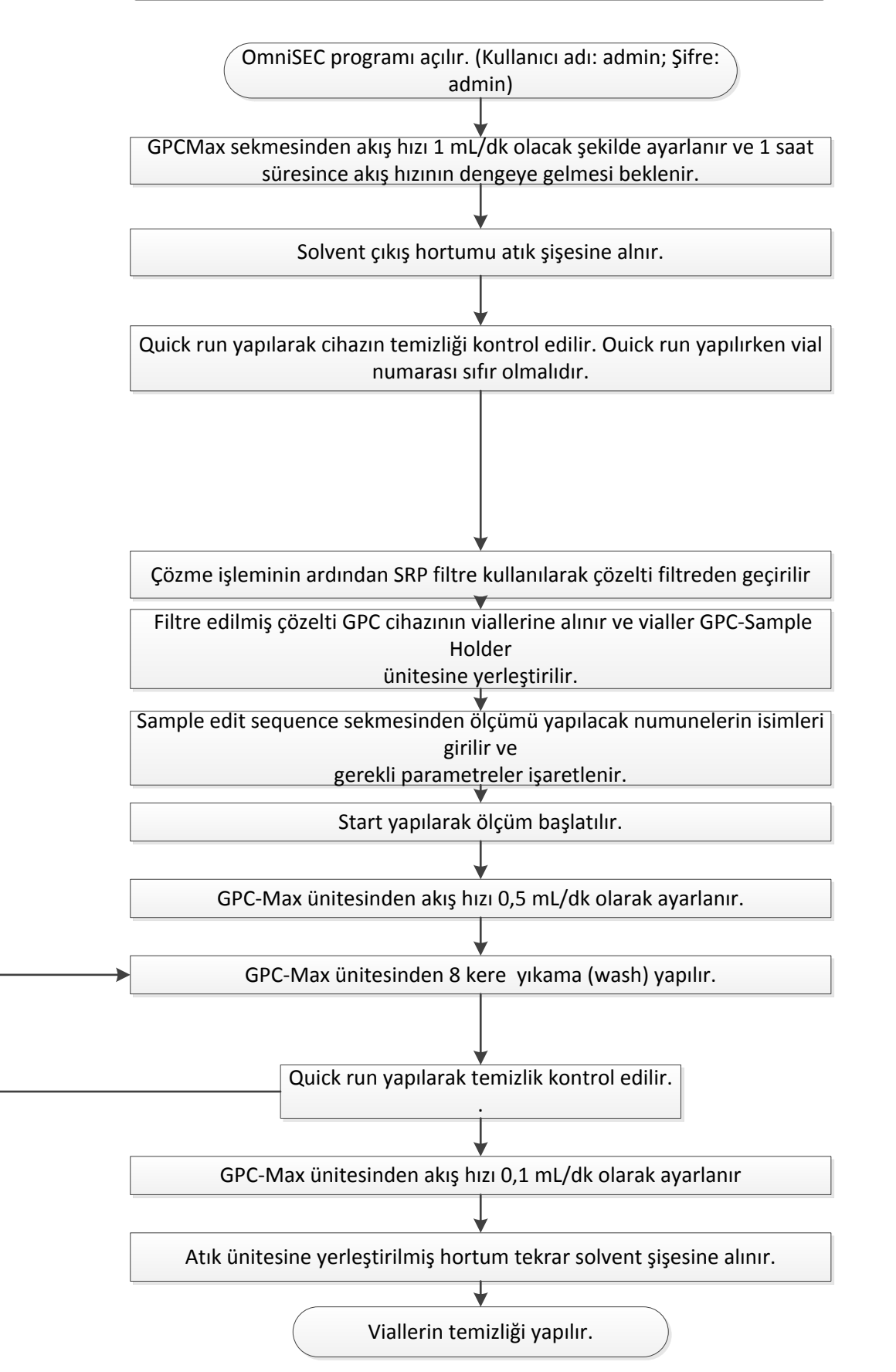